# How to configure Traffic Control via NETSNMP

# in DES-3200 sereis?

The OIDs are defined in **"PKT-STORM-CTRL-MIB" (PktStormCtrl.mib).**

### **# swPktStormCtrlTable**

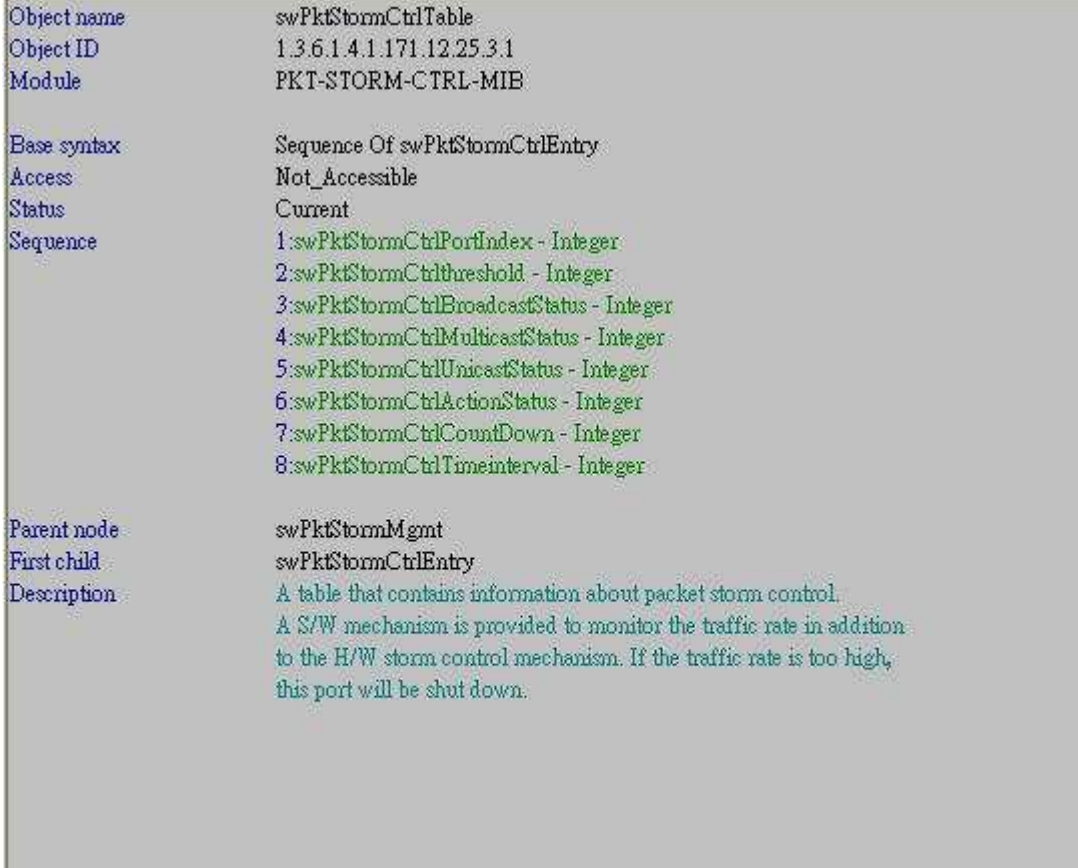

# **# swPktStormCtrlEntry**

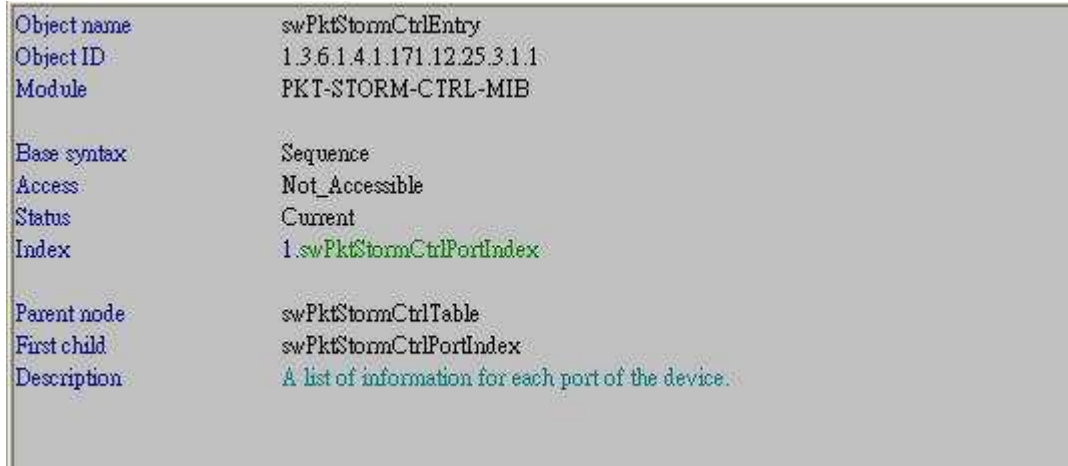

# **# swPktStormCtrlPortIndex**

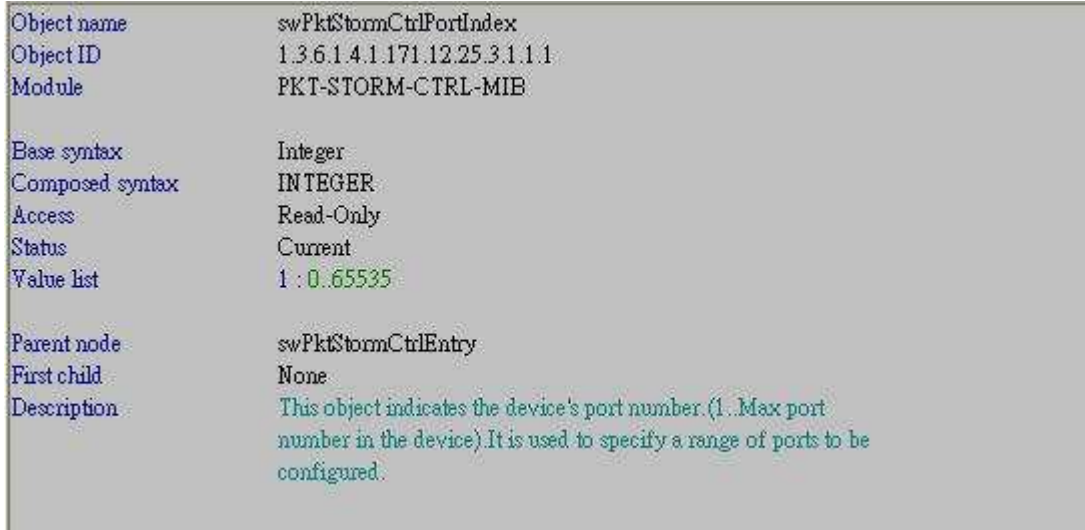

## **# swPktStormCtrlthreshold**

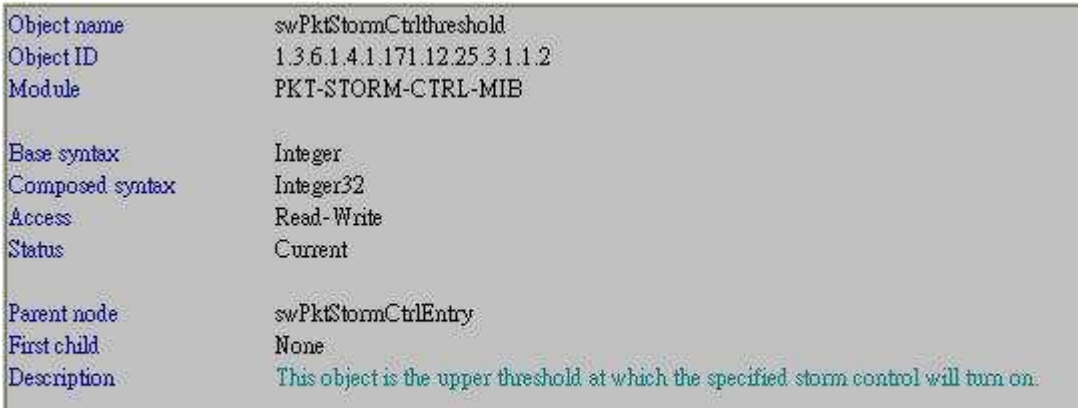

#### **# swPktStormCtrlBroadcastStatus**

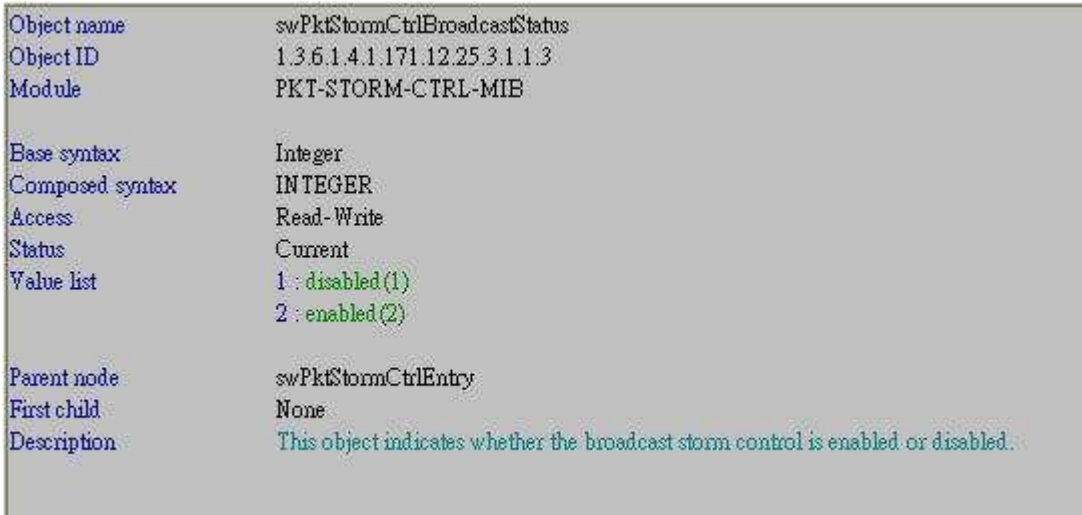

# **# swPktStormCtrlMulticastStatus**

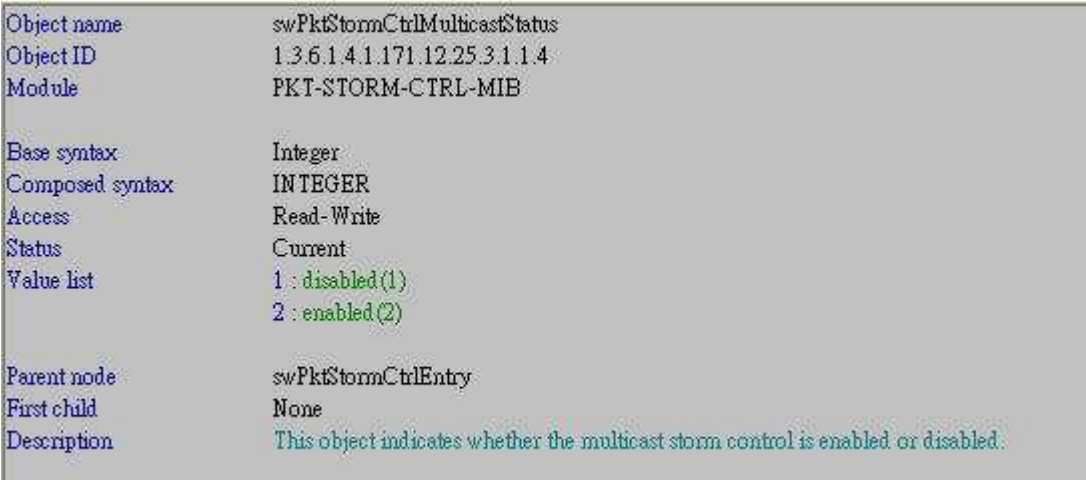

#### **# swPktStormCtrlUnicastStatus**

I

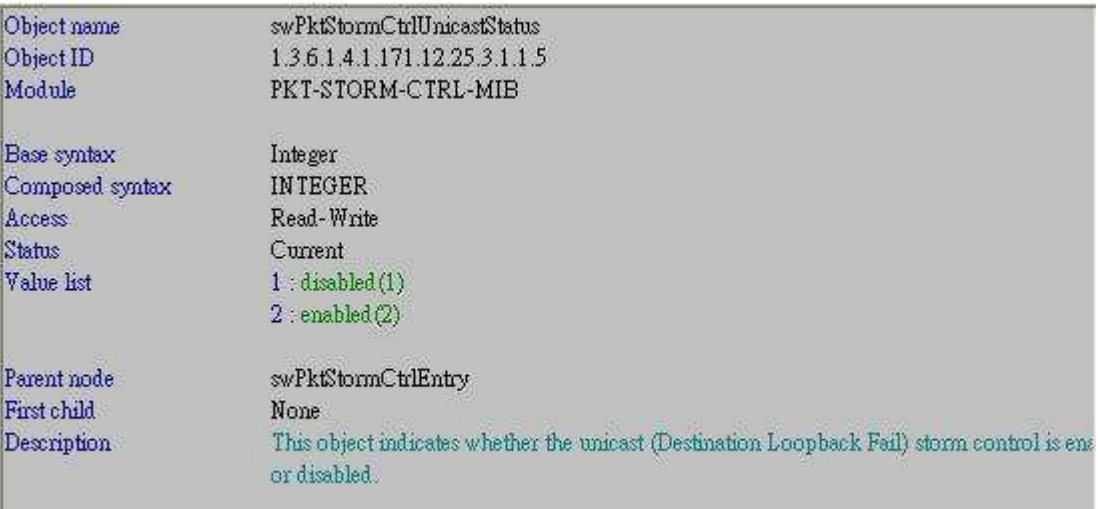

#### **# swPktStormCtrlActionStatus**

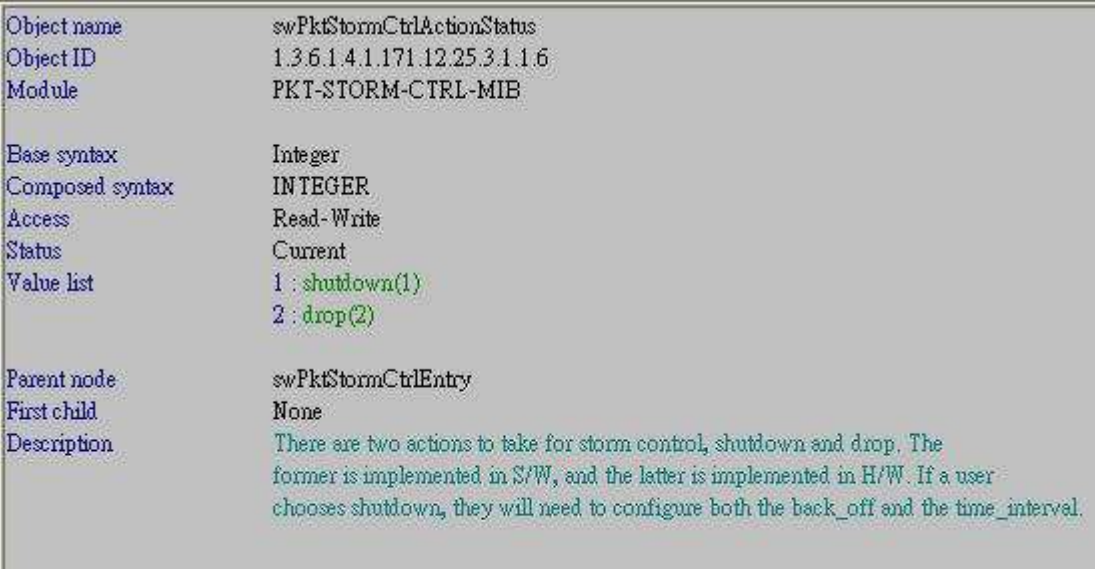

#### **# swPktStormCtrlCountDown**

I

ı

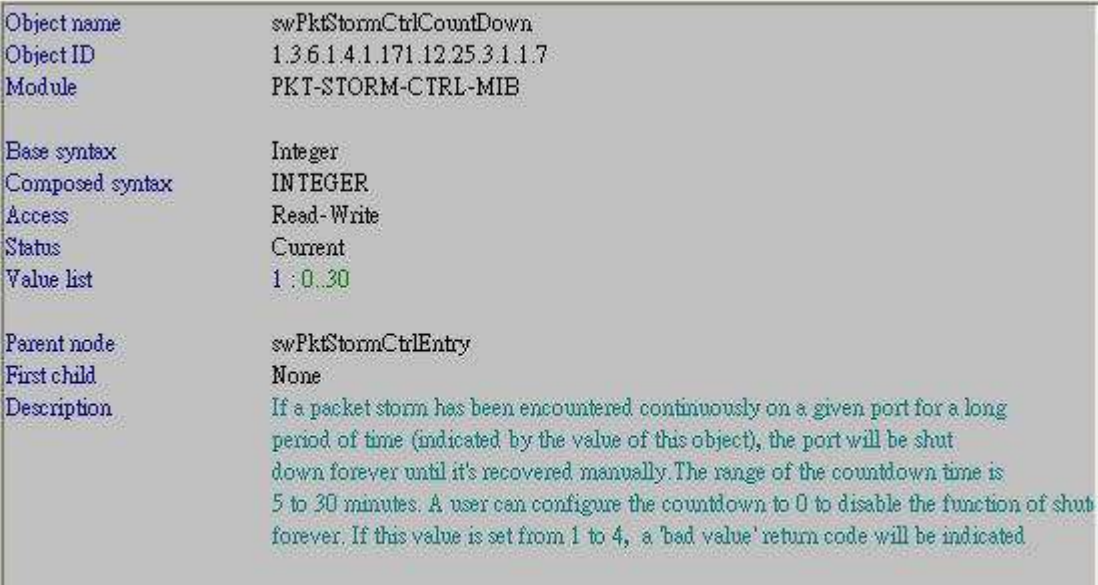

#### **# swPktStormCtrlTimeinterval**

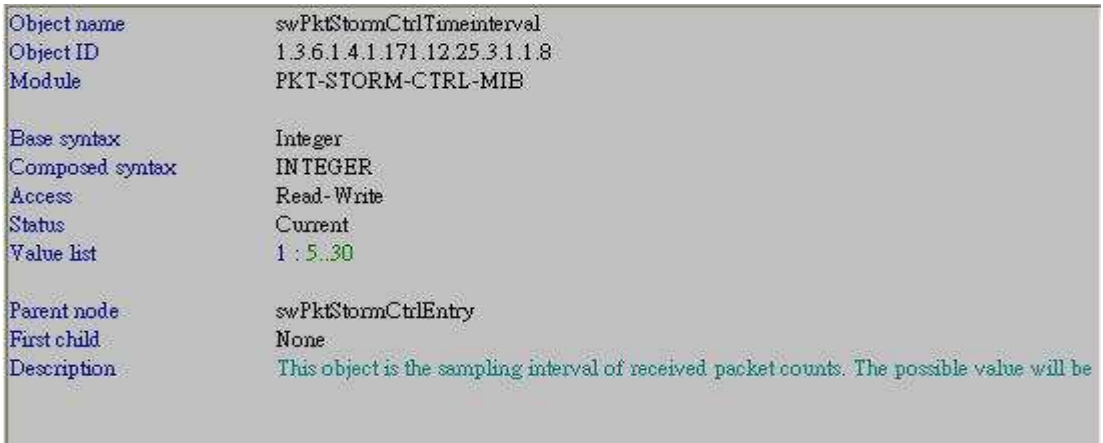

### **[Setup Example]**

#### **# CLI command :**

config traffic control **1** broadcast enable multicast enable **threshold 1000 action shutdown countdown 5 time\_interval 5**

#### **# NETSNMP (two steps)**

• Step1

snmpset -v2c -c private 10.90.90.90 1.3.6.1.4.1.171.12.25.3.1.1.2.**1** i **1000** 1.3.6.1.4.1.171.12.25.3.1.1.3.**1** i 2 1.3.6.1.4.1.171.12.25.3.1.1.4.**1** i 2

### $\bullet$  Step2

snmpset -v2c -c private 10.90.90.90 1.3.6.1.4.1.171.12.25.3.1.1**.6**.**1 i 1** 1.3.6.1.4.1.171.12.25.3.1.1.**7**.**1 i 5** 1.3.6.1.4.1.171.12.25.3.1.1.**8**.**1 i 5**

# **Note : Please refer to the explanation in OID "swPktStormCtrlActionStatus". It's for Step2.**

There are two actions to take for storm control, shutdown and drop. The former is implemented in S/W, and the latter is implemented in H/W. If a user chooses shutdown, they will need to configure both the back\_off and the time\_interval.

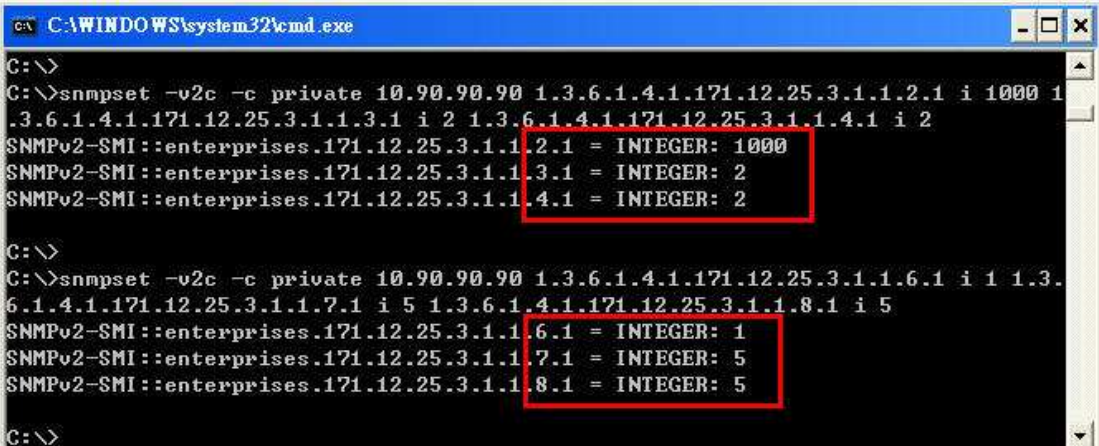

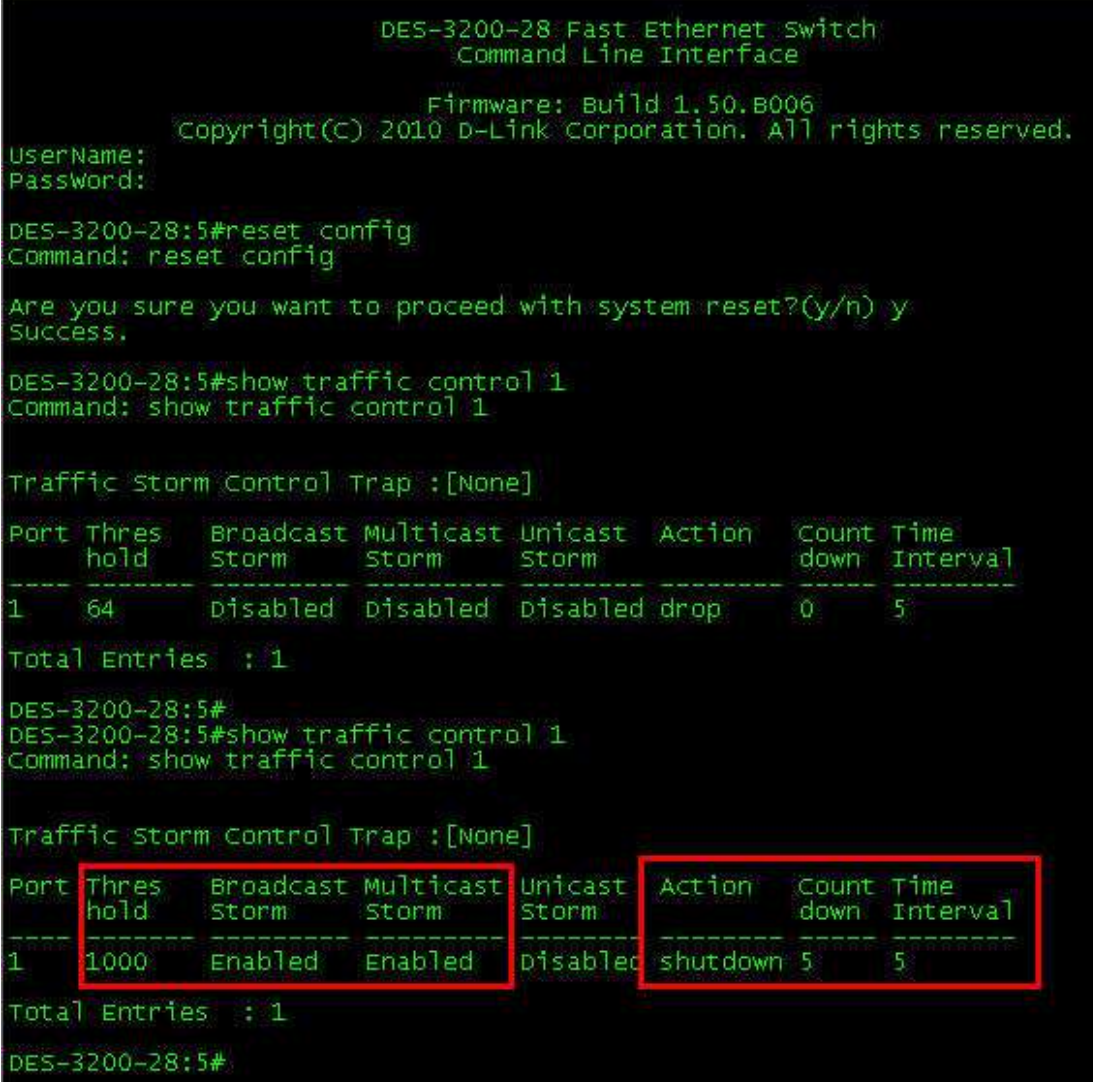

# **[Err-Disabled Status Check]**

# The OID is defined in **"DES3200-28-L2MGMT-MIB".**

# **# swL2PortErrTable**

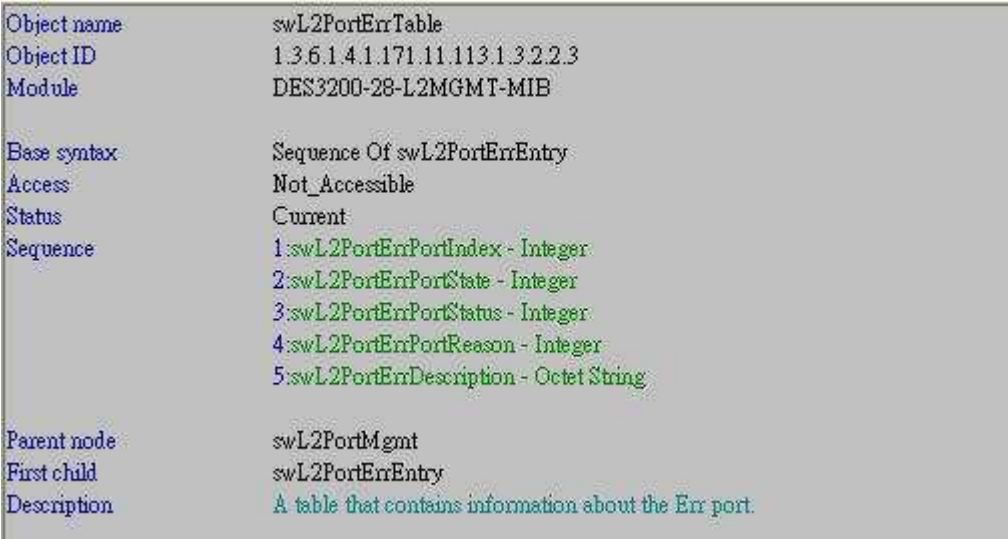

# **# swL2PortErrPortStatus**

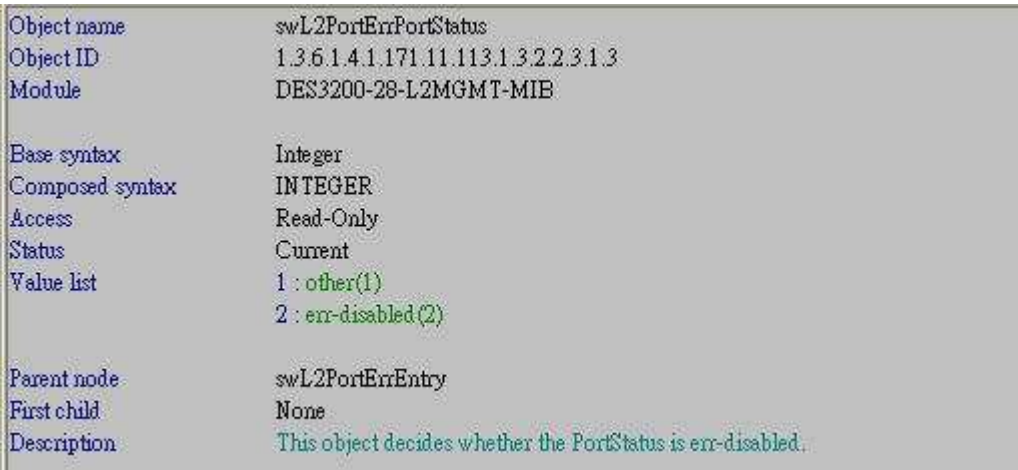

#### **# swL2PortErrPortReason**

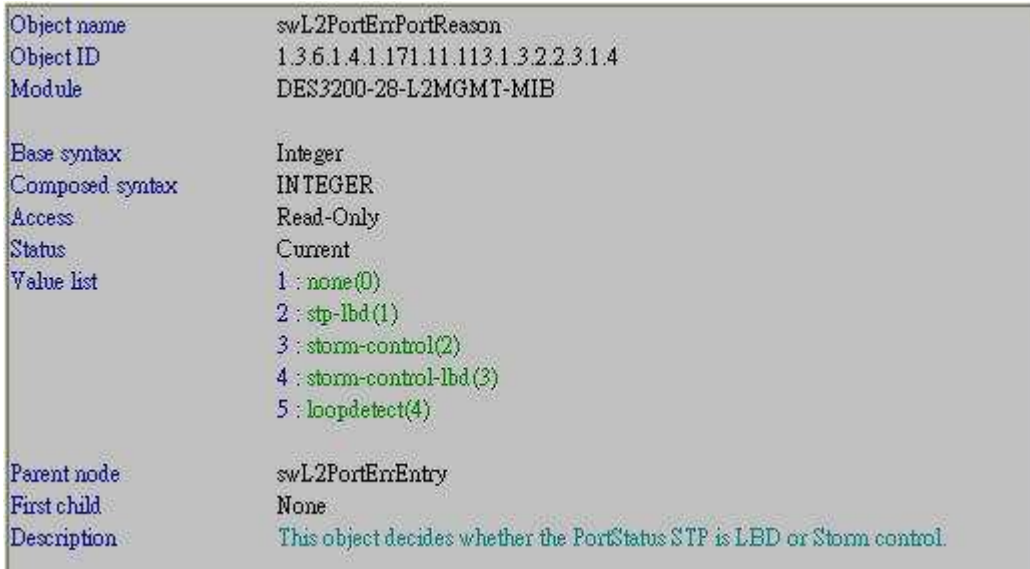

**[Test Topology]**  DES-3200-28 (port 1) --- IXIA

# **[Test Procedures]**

IXIA injects L2 broadcast frames by rate **5000 frames/sec over 5 minutes.**  Check status of port 1 via CLI & NETSNMP.

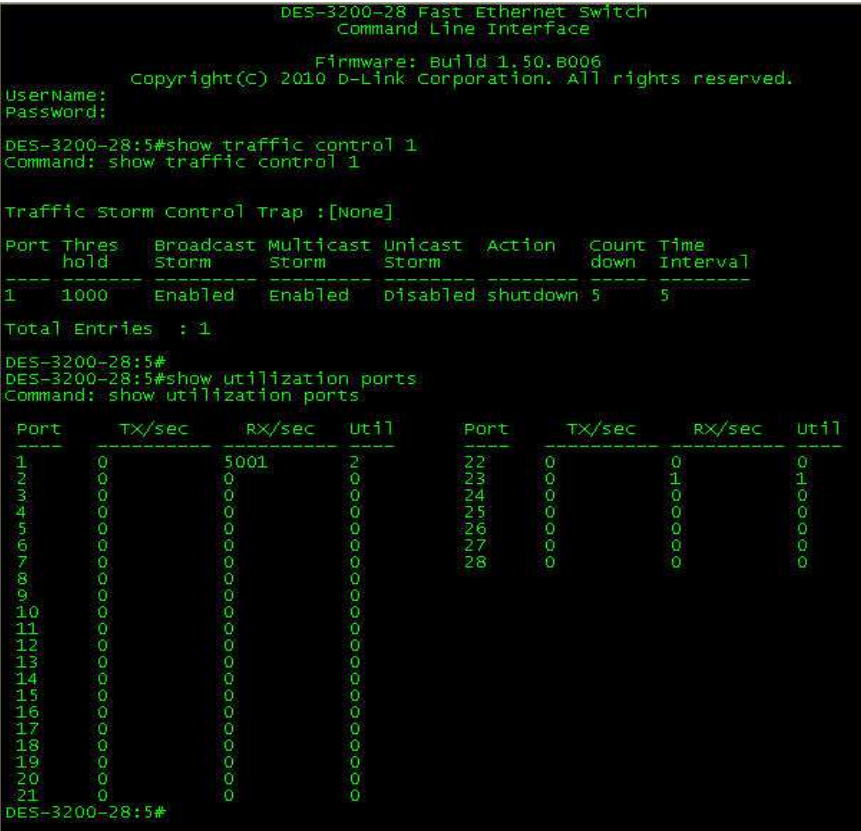

**[Test Results]** 

**# swL2PortErrPortStatus** 

**snmpwalk -v2c -c private 10.90.90.90 1.3.6.1.4.1.171.11.113.1.3.2.2.3.1.3.1** 

#### **# swL2PortErrPortReason**

**snmpwalk -v2c -c private 10.90.90.90 1.3.6.1.4.1.171.11.113.1.3.2.2.3.1.4.1** 

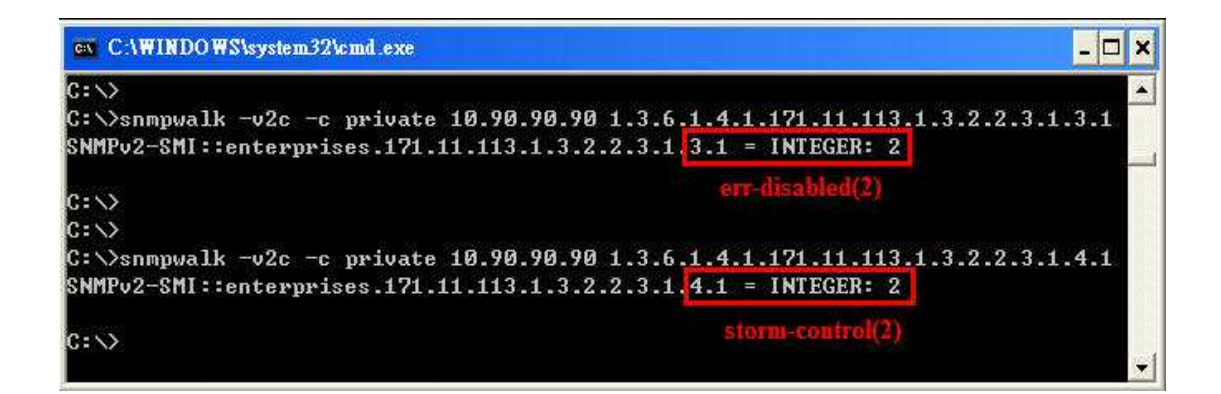

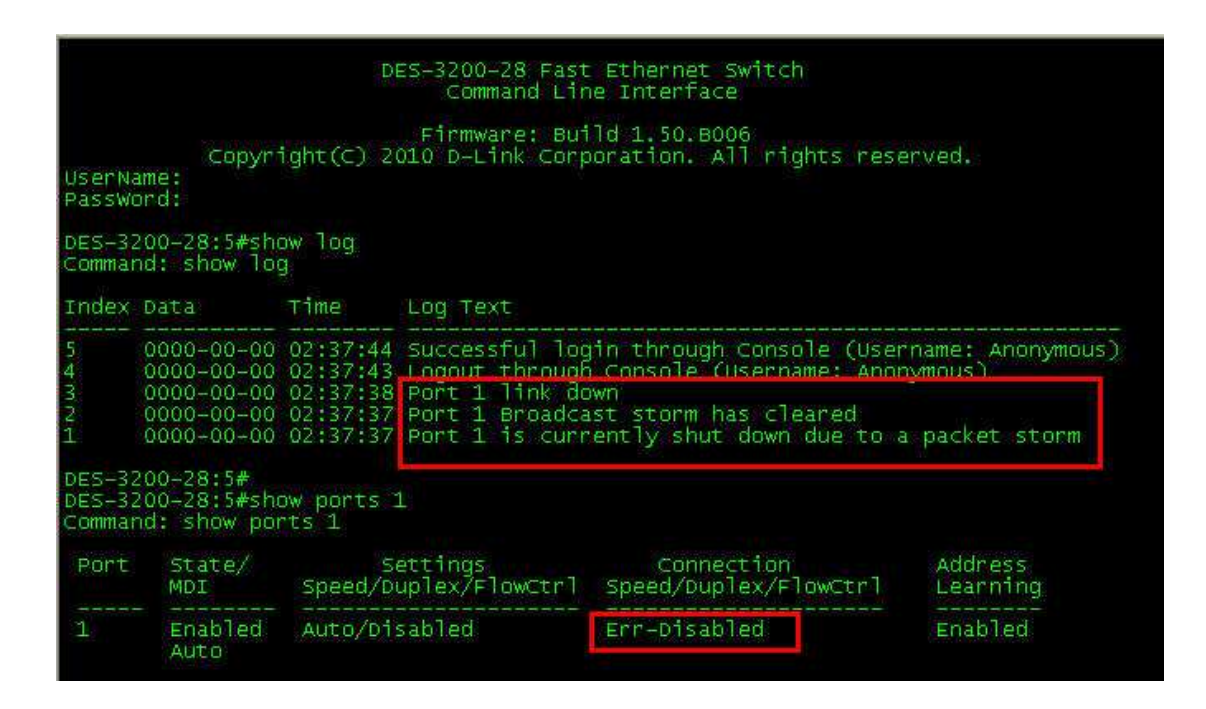